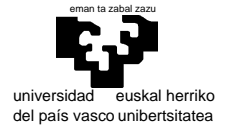

elektrika eta elektronika saila

# **Examen de S.E.T.I.**

1er curso de Ingeniería Electrónica 18 de abril de 2008 ("repesca")

### **Temas teóricos**

 Imagine que tiene que dar una charla extremadamente corta sobre "El formato IEEE-754" explicándolo someramente y justificando el porqué de sus particularidades. Ponga por escrito lo que diría.

Un alumno de SETI se encuentra en una discoteca, y no puede evitar formarse un modelo de la secuencia de tipos de canciones que "pincha" el discjockey. Cuando lleva escuchadas 34 tiene detectado que éste sigue una secuencia cíclica que es la siguiente: HCDD seguido de R o B donde R es el doble de frecuente que B. Si en el momento de escuchar la canción 35 ésta es de tipo B ¿supone esto que recibe alguna información?¿cuánta en tal caso?. ¿Y si esto sucede en la número 31? (que sea B). Suponiendo que la secuencia no se rompe nunca ¿Qué entropía caracteriza a nuestro discjockey?

(por si sirve de contextualización, diremos que H es un Hit de actualidad, C un Clásico, D es música Disco, R un Rock suave, y B una Balada)

#### **Hardware**

No es infrecuente que la arquitectura interna de un procesador sea tal que sus registros sean el doble de "anchos" que su bus de datos (es el caso del 68000). Suponga que fabricamos una nueva versión de nuestro computador virtual con arquitectura interna de 32 bits manteniendo el bus de datos de 16. ¿Qué implicaciones tendría esto?. De un listado de todo aquello que considere que se ve afectado y esboce soluciones para lo que represente un cierto problema.

En el examen de enero se planteaba la siguiente situación:

Disponemos de una vieja placa de computador con 68000 con un conector para extensión con todos los buses, y de cuatro circuitos integrados de memoria RAM que vamos a aprovechar para añadirla al sistema mediante una pequeña placa de circuito impreso. Estos circuitos son: 2 RAM de 256Kbytes cada una, estructuradas en niblas, y 2 RAM de 256Kbytes cada una, estructuradas en bytes

El sistema dispone de 1MByte de ROM en las posiciones iniciales, 1MByte de RAM en las finales, y pastillas de periféricos ocupando las zonas 80XXXX y 81XXXX.

Debemos "mapear" nuestras memorias del modo que nos parezca más conveniente.

Dibuje cómo quedará el mapa de memoria con la inclusión que decida realizar y el circuito correspondiente.

Queremos alterar ahora ligeramente esto, de modo que tanto la ROM como los periféricos sólo sean accesibles en modo supervisor, mientras que toda la RAM sea accesible tanto en supervisor como en usuario. Dado el esquema con que se resolvió el problema anterior (solución al examen) y entendiendo cómo ha de ser la circuitería que se encuentra de entrada en la placa para "mapear" los componentes previos, explique y/o dibuje (mejor "y") lo que es preciso hacer.

#### **Programación del 68000.**

 En un sistema basado en 68000 queremos disponer de la capacidad de manejar textos en Unicode (a 16 bits) y en UTF8. Entre otras cosas queremos poder convertir textos entre estos dos formatos en los dos sentidos. La relación entre estos dos formatos se muestra en la figura de la derecha.

Para esto habremos de disponer de dos rutinas que lleven a cabo las conversiones de un caracter "Unicode\_to\_UTF8" y "UTF8\_to\_Unicode" que pueden tener los prototipos que se muestran más abajo. Escriba una de las dos rutinas, y la correspondiente para convertir textos (acabados en un cero) basada en la primera.

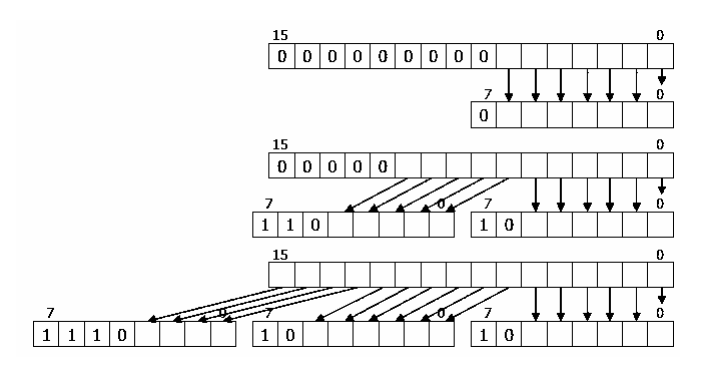

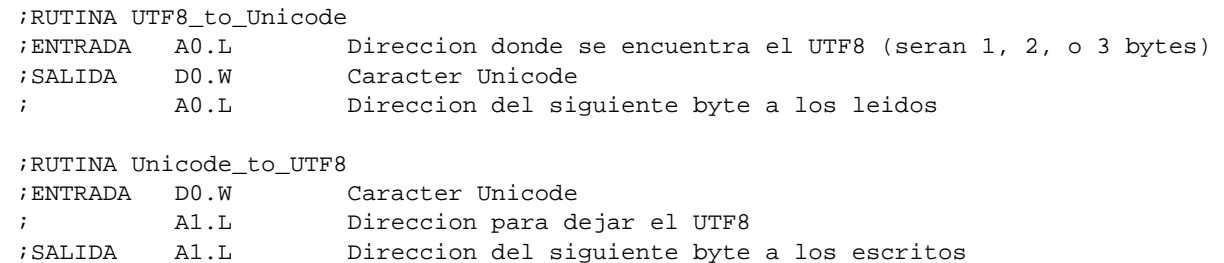

elektrika eta elektronika saila

# **Examen de S.E.T.I.**

1er curso de Ingeniería Electrónica 18 de abril de 2008 ("repesca")

SOLUCIONES Y COMENTARIOS

*La respuesta a esta pregunta debe explicar la necesidad que mueve a disponer de un formato para números reales de tipo exponencial(es decir, hablar de "rango" y "precisión") así como de una representación tan "complicada" como el IEEE-754, ya que su formulación presenta 4 interpretaciones (es decir, cabe hablar del problema en torno al cero de la formulación genera,l así como de las necesidades de representación de infinitos y de resultados aritméticos fuera de los reales)* 

Nuestro alumno de SETI se ha formado el modelo de la figura después de escuchar 34 canciones (los números son contadores). En el momento de comenzar a escuchar la que hace el número 35 se encontrará en el estado 4. Si la canción que escucha es de tipo B se corresponde con una observación que ha realizado anteriormente 2 veces de las 6 que se ha encontrado en dicha

universidad euskal herriko del país vasco unibertsitatea

eman ta zabal zazu

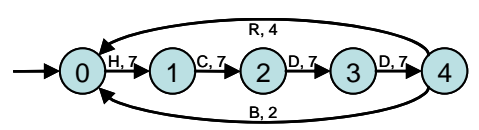

situación. La probabilidad asignada por su modelo era por tanto 1/3, y en consecuencia la información recibida **log<sub>3</sub>**. De haber observado qua la canción número 31 (paso de estado 0 al 1) era de tipo B, la cantidad de información se considera infinita, dado que la probabilidad asignada por el modelo es nula.

La entropía de la fuente (el discjockey) es la del modelo de la figura. Como los estados de 0 a 3 presentan entropía nula y representan a 4 de cada 5 transiciones, lo que nos queda es que la entropía será 1/5 de la del estado 4. Por tanto:  $1/5$   $(2/3)$   $\log_2$   $(3/2)$  +  $(1/3)$   $\log_2$   $(3)$   $] =$   $(3 \log_2 3)$  - 2  $)/15$ 

 El que la arquitectura interna sea de 32 bits supone que tanto los registros como la ALU pasen de ser de 16bits a tener un ancho de 32 bits, lo que no supone ninguna dificultad de diseño. Si este aumento del "ancho" se trasmite íntegramente al exterior, es decir, buses de direcciones y de datos de 32 bits, tampoco se da ninguna dificultad añadida para la arquitectura interna. La dificultad surge en el caso de que el bus de datos se mantenga en 16 bits como dice el enunciado (en cuanto al bus de direcciones, si no se amplia, simplemente los bits extra serán inservibles).

 Para mantener el ancho del bus de datos a 16 bits y manejar datos de 32 bits, será necesario adoptar la estrategia que conocemos del microprocesador 68000: realizar dos ciclos de lectura/escritura consecutivos. En cada ciclo se actuará sobre una mitad de los registros internos, por lo que éstos han de ser seleccionables por mitades, es decir deben tener dos señales internas que los activen: una para la parte alta y otra para la parte baja. Con esto sólo quedaría modificar las secuencias de acciones asociadas a cada instrucción para que donde hay un acceso a memoria haya dos consecutivos y afectaran al registro correspondiente en cada una de las dos mitades sucesivamente.

 En principio esto es todo. Otra cosa sería que añadiésemos la capacidad de trabajar con operandos del tamaño del bus (16bits) y del tamaño interno (32 bits) (W,L en el caso del 68000), lo que realmente no añade una dificultad nueva sino que simplemente exige establecer una codificación para especificarlos y ampliar la función combinacional para dar cabida a las dos variantes de ejecución.

 En la solución dada siempre era posible acceder a todos los circuitos, y lo que ahora se pretende varía tan sólo en que se niegue el acceso en estado usuario para el caso de la ROM y los periféricos. En consecuencia bastará con tomar la señal FC2 para añadirla a la decodificación de las señales de selección de dichos circuitos de modo que sólo se activen cuando FC2=1 (estado supervisor). Bastará con alterar por tanto la señal de selección como se ve en la figura.

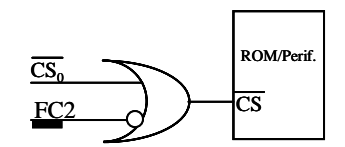

A continuación se muestran soluciones par alas dos opciones que se planteaban a elegir.

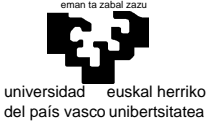

elektrika eta elektronika saila

**OPCION 1: "UTF8\_to\_Unicode" y "STR\_ UTF8\_to\_Unicode"** 

;RUTINA UTF8\_to\_Unicode ;ENTRADA A0.L Direccion donde se encuentra el UTF8 (seran 1, 2, o 3 bytes) ;SALIDA D0.W caracter Unicode ; A0.L Direccion del siguiente byte a los leidos ;OBSERVACIONES: No es robusta, porque no tiene en cuenta que no todo codigo vale. UTF8\_to\_Unicode:  $MOVE.W$  D1,- $(SP)$  CLR.W D0 MOVE.B  $(AO) + D0$  ; Cogemos 1 byte<br>BTST #7,D0  $i$ y si el bit 7 BTST #7, D0 iy si el bit 7 es 1 hay más bytes BNE.S DosOTres ; -------------------------- CASO 1 byte Fin1: MOVE.W (SP)+, D1 RTS DosOTres: BTST #5,D0 ;Si el bit 5 es 1 BNE.S Son3Bytes ; son tres bytes ; -------------------------- CASO 2 bytes AND.B #%00011111,D0 ;nos quedamos con los 5 bits del primero<br>LSL.W #6,D0 ;los ponemos en su sitio ;los ponemos en su sitio ByteBajo: MOVE.B (A0)+,D1 ; cogemos el siguiente byte AND.B #%00111111,D1 ;nos quedamos con sus 7 bits OR.B D1, D0  $i$ y lo mezclamos con lo anterior<br>REA S FIN1 RR<sub>A</sub>S Son3Bytes: ; ---------------------------CASO 3 bytes AND.B #%00001111,D0 ;nos quedamos con los 4 bits del primero LSL.W #8,D0 ique empujamos arriba LSL.W #8,D0 ; que empujamos arriba<br>
MOVE.B (A0)+,D0 ; cogemos el segundo byte<br>
LSL.B #2,D0 ; y lo empujamos para juntarlo con lo anterior LSL.B #2,D0  $i$ y lo empujamos para juntarlo con lo anterior LSL.W #4,D0  $i$ y ahora ponemos todo esto en su sitio BRA.S ByteBajo ;para terminar con el byte bajo como en el caso anterior ;RUTINA STR\_UTF8\_to\_Unicode ;ENTRADA A0.L Direccion donde se encuentra el UTF8 (acabado con un byte a cero) ; A1.L Direccion donde dejar el UNICODE (acabado con una word a cero) ;OBSERVACIONES: No es robusta, en el sentido en que UTF8\_to\_Unicode no lo es. STR\_UTF8\_to\_Unicode  $MOVEM.W$  DO/AO-A1,-(SP) CICLO1: TST.B (A0) BEQ.S FINstr1 BSR.S UTF8\_to\_Unicode<br>MOVE.W D0, (A1) + BSR.5<br>MOVE.W BRA.S CICLO1 FINstr1:  $MOVE.W$   $#0,(A1)+$  MOVEM.W (SP)+,D0/A0-A1 RTS

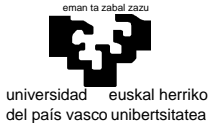

elektrika eta elektronika saila

### **OPCION 2: "Unicode\_to\_UTF8" y "STR\_ Unicode\_to\_UTF8"**

;RUTINA Unicode\_to\_UTF8 ;ENTRADA D0.W caracter Unicode ;<br>
; A1.L Direccion para dejar el UTF8<br>
; SALIDA A1.L Direccion del siguiente byte pricosion para arga.<br>Direccion del siguiente byte a los escritos Unicode\_to\_UTF8:  $MOVE.W$  D1,- $(SP)$  ;Comprueba si va a 1 byte o mas MOVE.W D0,D1 AND.W #\$FF80,D1 BNE.S MasDe1 ; --------------------------- CASO a 1 byte MOVE.B  $D0$ ,  $(A1)$  + ; El unico byte va tal cual BRA.S FIN2 BRA.S ;Comprueba si va a 2 bytes o mas MasDe1: MOVE.W DO, D1<br>AND.W #\$F800, D1 AND.W #\$F800,D1 BNE.S MasDe2 ; --------------------------- CASO a 2 bytes MOVE.W DO, D1 ; El byte mas alto<br>LSR.W #6, D1 ; lleva los bits e ; lleva los bits eliminando los 6 mas bajos OR.B #%11000000, D1 ; con esta mascara<br>MOVE.B D1, (A1) + D1,(A1)+<br>ByteBajo2 BRA.S ByteBajo2 ; el byte mas bajo es igual al caso de 3 bytes MasDe2: ; --------------------------- CASO a 3 bytes MOVE.W DO, D1  $i$  El byte mas alto ROL.W #4,D1 ;lleva los 4 bits altos abajo OR.B #%11100000, D1 ; con esta mascara  $MOVE.B$   $D1,(A1)+$  ; MOVE.W D0, D1 <br>  $\begin{array}{ccc} 1 & \text{E1} & \text{E2} & \text{E3} \\ 1 & \text{E5R} & \text{E6} & \text{E7} \\ 1 & \text{E8} & \text{E8} & \text{E8} \\ 1 & \text{E9} & \text{E1} & \text{E1} \\ 1 & \text{E1} & \text{E2} & \text{E3} \\ 1 & \text{E1} & \text{E2} & \text{E3} \\ 1 & \text{E1} & \text{E2} & \text{E4} \\ 1 & \text{E3} & \text{E5} & \text{E5} \\ 1 & \text$  LSR.W #6,D1 ;lleva los bits eliminando los 6 mas bajos AND.B #%00111111,D1 ;y los que de arriba ya guardados OR.B #%10000000,D1 ;con esta mascara  $MOVE.B$   $D1,(A1)+$ ByteBajo2:<br>MOVE.W D0,D1 ; El byte mas bajo AND.B #%00111111,D1 ;lleva solo los 6 bits mas bajos OR.B #%10000000,D1 ;con esta mascara  $MOVE.B$  D1,  $(A1) +$ FIN2: MOVE.W (SP)+,D1 RTS ;RUTINA STR\_Unicode\_to\_UTF8 ;ENTRADA A0.L Direccion donde se encuentra el UNICODE (acabado con una word a cero) ; A1.L Direccion donde dejar el UTF8 (acabado con un byte a cero) ;OBSERVACIONES: No es robusta, en el sentido en que UTF8\_to\_Unicode no lo es. STR\_Unicode\_to\_UTF8:  $MOVEM.W$   $D0/AO-Al$ ,  $-(SP)$ CICLO2: MOVE.W (A0)+,D0 BEQ.S FINstr2 BSR.S Unicode\_to\_UTF8 BRA.S CICLO2<br>MOVE.B #0,(A1)+ FINstr2: MOVE.B<br>MOVEM.W  $(SP) + D0/A0-A1$ RTS